## CHƯƠNG 3: VI RÚT MÁY TÍNH

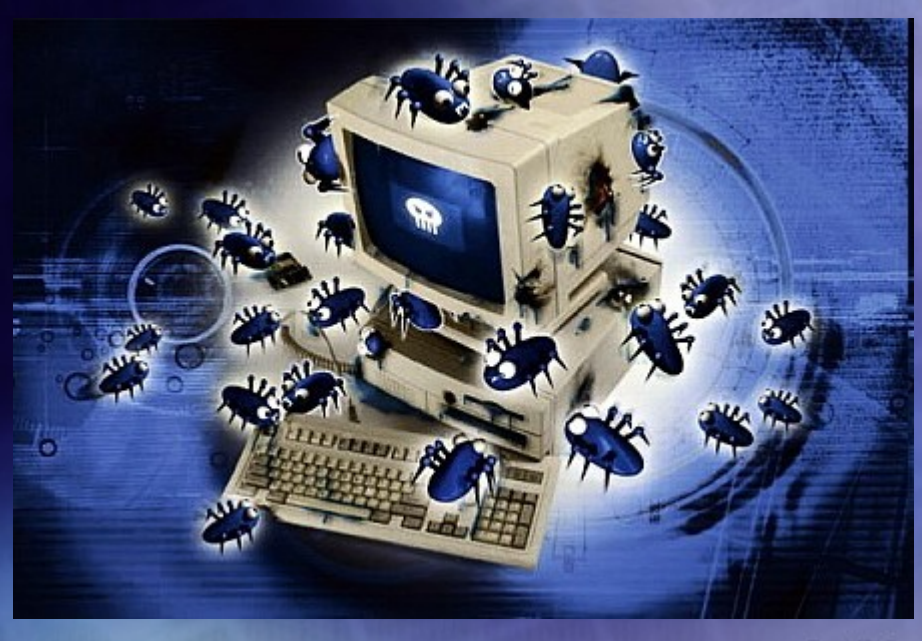

# **Microsoft** .ne

#### **Bài 1: Những vấn đề cơ bản về vi rút máy tính**

#### **I. Căn bản về vi rút máy tính**

\* Lịch sử: 1983 - Để lộ nguyên lý của trò chơi "Core War" Core War là một cuộc đấu trí giữa hai đoạn chương trình máy tính do 2 lập trình viên viết ra. Mỗi đấu thủ sẽ đưa một chương trình có khả năng tự tái tạo gọi là Organism vào bộ nhớ máy tính. Khi bắt đầu cuộc chơi, mỗi đấu thủ sẽ cố gắng phá huỷ Organism của đối phương và tái tạo Organism của mình. Đấu thủ thắng cuộc là đấu thủ tự nhân bản được nhiều nhất.

### **1. Đinh nghĩa**

Vi rút máy tính là một chương trình phân mềm. nó được thiết kế để có thể lây lan ra các file chương trình hay các khu vực của đĩa cứng hay đĩa mềm.

## $\overline{2}$ . Đặc điểm

Đặc điểm đặc trưng của chúng là khả năng tự nhân bản. vi rút luôn có thể làm mọi việc mà không cần có sự cho phép của người sử dụng.

Và tất nhiên lần đầu tiên phải có một thao tác nào đó của người sử dụng kích hoạt nó lên (do không biết đó là vi rút).

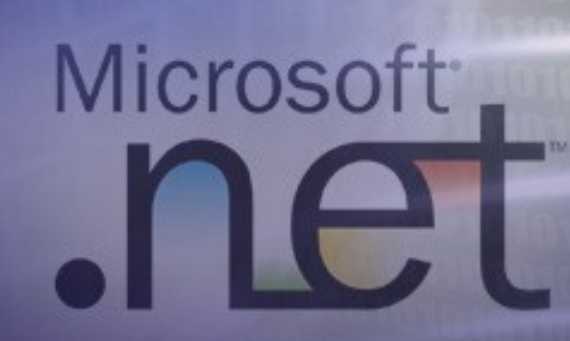

#### **<u>3. Loai file phát tán vi rút</u>**

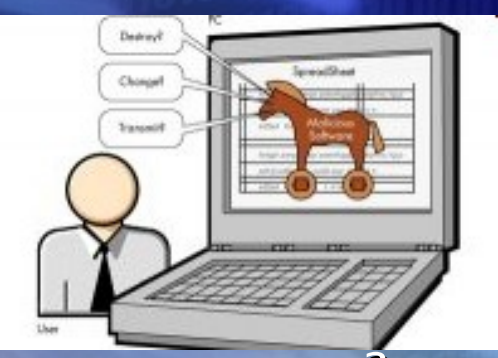

Ngày nay có thể nói vi rút máy tính có thể lây nhiễm bất cứ loại file nào mà trong đó có chứa đoạn chương trình mà máy tính có thể "chay" được

 $\blacklozenge$  Virut File: Là những virus lây vào những file chương trình như file .com, .exe, .bat, .pif, .sys..

 $\blacktriangleright$  Virus Macro: Là loại virus lây vào file văn bản (Word), bảng tính (Excel), trình diễn (Powerpoint).

Virus Boot: Khi bật máy tính, một đoạn chương trình nhỏ trong ổ đĩa khởi động của máy sẽ được thực thi, có nhiệm vụ nạp hệ điều hành (Windows, Linux, Unix...). Đoạn mã nói trên được đặt ở phần chứa dữ liệu đầu tiên của ổ đĩa khởi động, gọi là "Boot sector". Những virus lây vào Boot sector thì được gọi là virus Boot

#### **II. Tác hai của của vi rút**

 **1. Lây lan:** - Mở một trang web - Nhân e-mail có chứa virus - Đưa vào máy tính đĩa CD/DVD hoặc ổ đĩa USB có chứa virus - Mở các tệp, tài liệu được truyền qua mạng hoặc đĩa mềm/đĩa USB có chứa virus. - Máy tính có nối mạng đến các máy tính khác bị nhiễm virus

**2. Triệu chứng:** Không thế truy cập ổ đĩa. hoặc có thế không mở được cửa số *Task Manager*, *Folder Options. (Registry bị xâm nhập và* phá hủy)

### **3. Cách phòng và diệt vi rút:**

Cài đặt một phần mềm chống virus loại tốt và thường xuyên cập nhật nó, đồng thời thường xuyên cập nhật các bản vá lỗi của Windows.

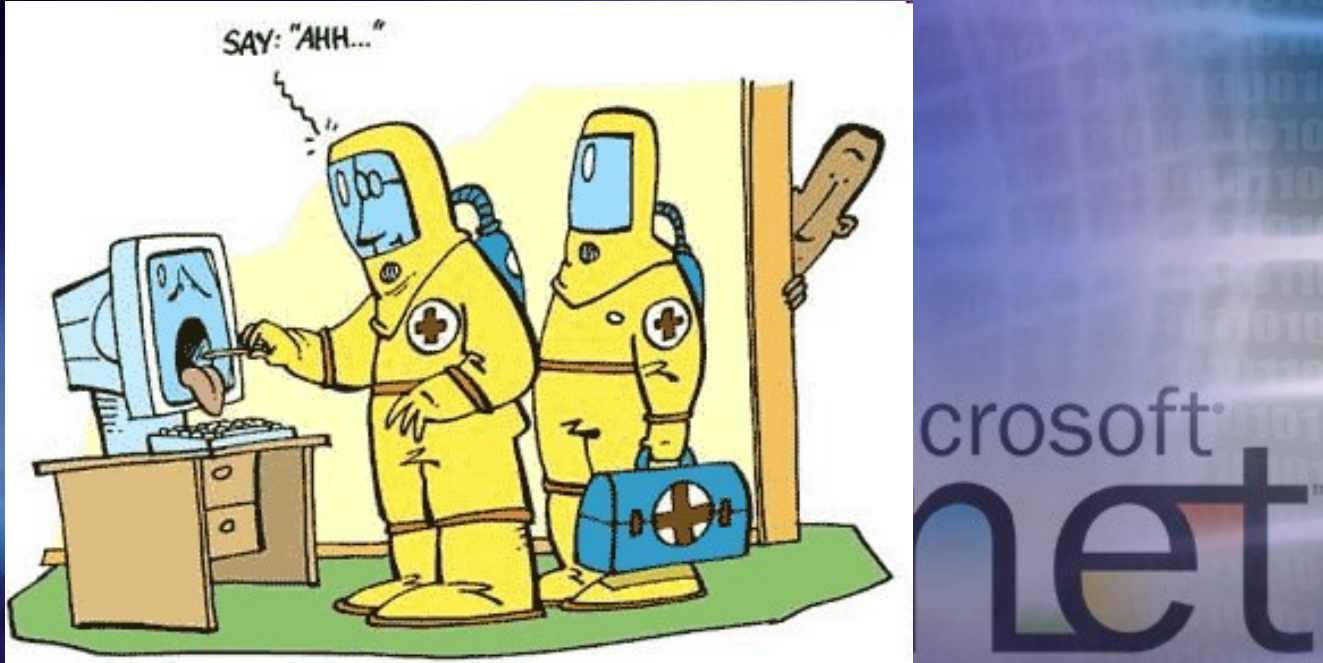

**·Một số phần mềm diệt vi rút phổ biến** hiện nay Phần mềm phòng chống virus (Antivirus) 1. Phần mềm NOD 32 anti virus 2. Phần mềm Bkav anti virus 3. Phần mềm Symantec\_AntiVirus 4. Phần mềm Bitdefender\_antivirus *licrosoft* 

#### **+ Học sinh cần nắm vững**

- 1. Vi rút xâm nhập vào máy tính bằng con đường nào?
- **2. Vi rút máy tính có hại cho máy tính như thế nào?**
- **3. Cách phòng và diệt vi rút như thế nào?**
- **4. Các chương trình phần mềm diệt<br>
vi rút?<br>
Vi rút? vi rút?**
- **5. Là một người làm**

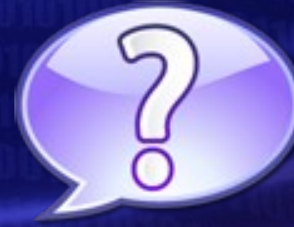

### **Bài tấp về nhà**

Câu 1: Hãy liệt kê tất cả các kiểu vi rút đã được phát hiện cho đến thời **điểm hiên hiên nay?** 

Câu 2: Tìm trong máy tính của mình **xem có vi rút hay không? Nếu có hãy** ghi tên loại vi rút ấy và file bị nhiễm? em làm cách nào để phát hiện ra **chúng?** Microsoft<sup>®</sup> Câu 3: Nêu các phẩn mềm diệt vi rút mà em biết?

## Chúc các ban thành công

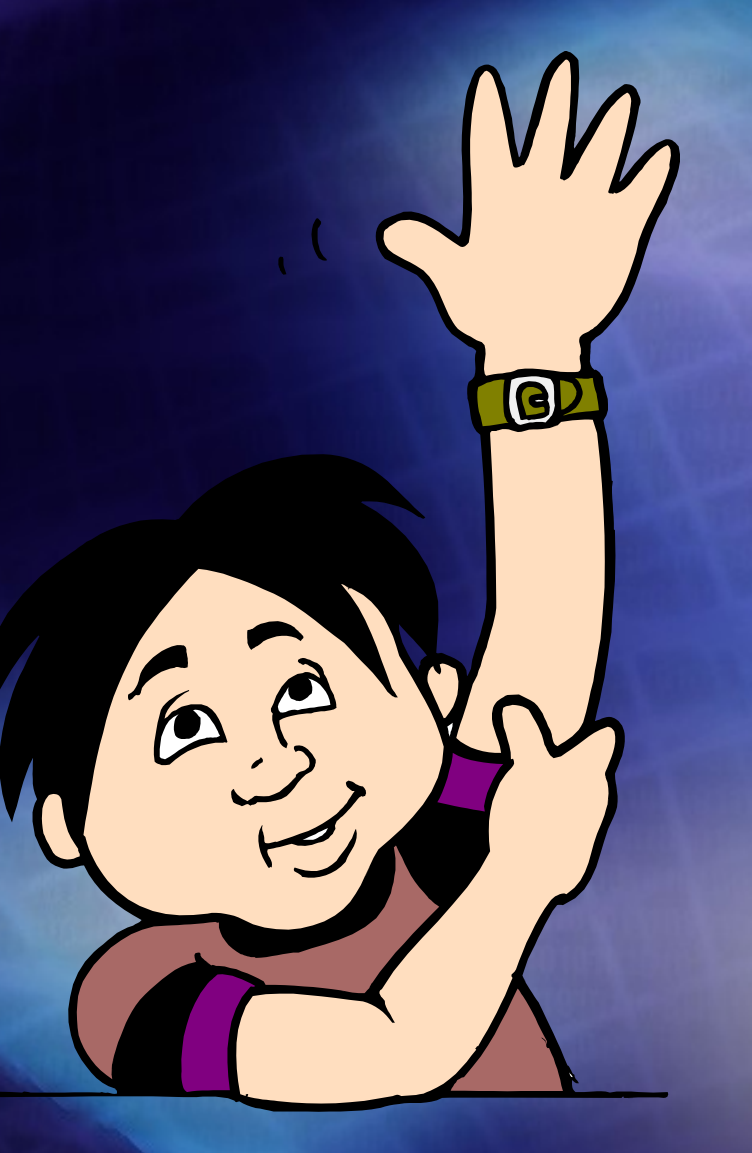

Microsoft